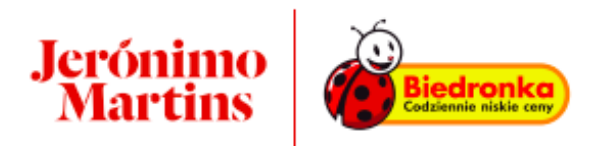

# **COOKIES POLICY**

### **1. What are cookies?**

Cookies, in Polish "ciasteczka", are IT data, in particular small text files, which are saved on the user's end device (computer) when s/he uses this website and then stored there. The next time you connect to this website, cookies may be read from the user's computer and served to adapt the website to the user's preferences and for the statistical purposes of the owner.

## **2. What does the website use cookies for?**

We use cookies to provide you with the most efficient and most convenient operation of the website (thanks to them the website "remembers" e.g. the settings of individual users, such as language or font size). In addition, we use these files to adjust the content of the offer to your preferences determined on the basis of your online behavior (e.g. regarding location information), as well as to create statistics that help us understand how you use the website, which helps us in its development and optimization.

Cookies used by the website are safe for users' computers and devices, in particular is not possible for viruses and other unwanted or malicious software to enter the device.

The agency entrusted with the advertising campaign will have access to statistical data collected through cookies.

#### **3. What cookies does the website use?**

We use the following types of cookies on the website:

- \_ga 2 years serves to distinguish users.
- gat 1 minute serves to distinguish users.
- gid 24 hours serves to limit the speed of the request

• pll\_language - 1 year serves to remember the language selected by the user when s/he returns to visit the site again. This cookie is also used to obtain language information when it is not otherwise available.

• gac\_ - 90 days contains information related to the campaign for the user.

#### **4. How to change your web browser's cookie settings?**

Internet browsers allow cookies to be stored on the user's end device by default. However, you can change these settings at any time until you completely block cookies. In this case, the use of the website will still be possible, but some of its functions may not work properly. Failure to change your browser settings means that you agree to place and store cookies used on the Website on your device and for the website to gain access to them. Below we show how you can change the settings in the most popular web browsers:

# Google Chrome

Click on the menu (in the upper right corner), Settings tab> Show advanced settings. In the "Privacy" section, click the Content Settings button. In the "Cookies" section you can change the following cookie settings: Deleting cookies; Default blocking of cookies; Default permission for cookies; Default saving of Cookies and page data until the browser is closed; Specifying exceptions for Cookies from specific websites or domains.

## Internet Explorer 8.0

From the browser menu (upper right corner): Tools> Internet Options> Privacy, Sites button. Use the slider to set the level, confirm the change with the OK button.

# Mozilla Firefox

From the browser menu: Tools> Options> Privacy. Activate the Firefox field: "will use user settings". Cookies (cookies) are determined by checking - or not - the Accept cookies item.

## Opera

From the browser menu: Tool> Preferences> Advanced. Cookies decide whether or not to mark Cookies.

## Safari

In the Safari drop-down menu, select Preferences and click the Security icon. Here you select the security level in the "Accept cookies" area.